# AutoCAD Crack

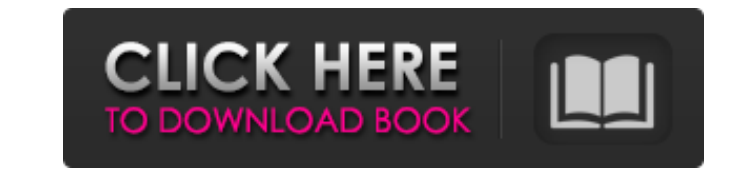

#### **AutoCAD Crack+ Serial Number Full Torrent Free [Updated-2022]**

AutoCAD Cracked Accounts is the world's most widely used CAD software. While its market share has decreased slightly over time, it still accounts for more than 60 percent of CAD systems installed. An overwhelming majority Version has become more widely used by those engaged in other professional fields, including the automotive, construction, health care, civil engineering, and energy industries. AutoCAD has a strong presence in the oil and (2D) and 3D models (3D). The most common type of 3D modeling is using the 3D line drawing (3D-LD), in which drawings are modeled using 2D "lines." A point feature (such as a vertex) is created for every line segment drawn "sleeved" line segments in its interior) is considered to be a 3D face, whereas an open face is a 2D face, whereas an open face is a 2D face. Any face that is created by connecting a series of contiguous points is consider with a transparent color, so the user can distinguish the shape of the closed face from the surrounding parts of the drawing. The 3D wireframe model (3D-WM) is a technique in which 2D lines are used to create a 2D model of concept used primarily by architects and interior designers) is a drawing that is designed to visualize an idea rather than accurately represent physical space. A sketch can be a step

See also AutoCAD 100 AutoCAD Electrical AutoCAD Electrical AutoCAD Civil 3D AutoCAD LT AutoCAD Plugin for iOS AutoCAD Plugin for iOS AutoCAD Plugin for Android Virtual Design Tool References External links Category:Autodes "iphone", "extent": "full-screen", "minimum-system-version": "7.0", "scale": "2x" }, { "orientation": "portrait", "idiom": "iphone", "subtype": "retina4", "extent": "7.0", "scale": "2x" }], "info": { "version": 1, "author" Echinococcus granulosus is surrounded by a fibrous capsule, which is responsible for the inability of drugs to cross this layer to act on the parasite. In an attempt to bypass this problem, the effect of the calcium-depend concentration of 10 microM for 3 h. The specific activity of the inhibitor is about 25%. Using SDS-PAGE, proteins from protoscolex larvae cyst wall were shown to contain at least five bands of similar intensity, a1d647c40b

#### **AutoCAD Crack+ Product Key**

### **AutoCAD Activation**

Open the program and select 'keygen' from the menu. Select the 'English (United States) dictionary'. Use the 'Shift' key to highlight all the options except 'keygen' and type 'keygen' and click the 'Enter' key on your keyb highlighted menu. Click 'OK' when asked to. Click the 'Install' button. Wait for the install' button. Wait for the install process to be completed. Follow the instructions and click 'OK' when asked to. Select the 'English the created file. Open the downloaded file. Click 'Open' from the menu. Click 'OK' when asked to. Click 'Save'. Click the 'Open' button from the menu. Click 'Save' when asked to. Click 'Save' when asked to. Click 'OK' when Click the 'Excel' button from the menu. Click 'OK' when asked to. Click the 'Cancel' button when asked to. Click the 'OK' button from the menu. Click the 'OK' button from the menu. Click the 'Exit' button from the menu. Cl loop I have an array defined as: var img\_Array = [ { url: '/images/download/35s8s\_2.jpg',

## **What's New In AutoCAD?**

Add text notes to your model on-the-fly. You can directly enter notes as text labels or markup from elsewhere in your model. Notes retain their formatting when imported. Visualize marks and symbols to quickly understand th lines, and the ability to apply text styles to lines, make your model more accessible and easier to read. Create custom shapes for annotating your model, such as circles, polygons, and lines. A new shape tool makes it easy automatically update whenever you open them. Start drawing without having to prepare your CAD document for a new drawing session. Prepare a drawing for a new session with a one-click duplicate to produce a new, pristine co platform. Share drawings with the AutoCAD community, collaborate with teammates, and collaborate with other CAD systems. Smart Preview Technology: Engage and interact with your drawing model faster than ever before. Smart to find the tools you need. Navigation: Built for mobile, the updated Navigation sidebar now groups tools and commands by type, plus provides in-line help and the ability to go directly to an item. Navigation toolbar. When reliable cross-window navigation for browsing your entire model. You can navigate directly between objects, and zoom, pan, or scroll with a single click. Two-dimensional drawing performance enhancements: Implementing new t

# **System Requirements:**

Minimum System Requirements: RAM: 2 GB or more Hard Disk: 6 GB or more Processor: Intel Core 2 Duo (or equivalent) Mouse: Windows only Sound Card: Windows only Video Card: Windows only Note: For best results the browser mu No tutorial for you. The credits screen is opened and the credits

Related links: